https://www.100test.com/kao\_ti2020/644/2021\_2022\_QQ\_E9\_82\_ AE\_E7\_AE\_B1\_E2\_80\_c98\_644812.htm

 $46$  and  $22$  and  $22$  and  $22$  and  $22$  and  $22$  and  $22$  and  $22$  and  $22$  and  $22$  and  $22$  and  $22$  and  $22$  and  $22$  and  $22$  and  $22$  and  $22$  and  $22$  and  $22$  and  $22$  and  $22$  and  $22$  and  $22$  and  $22$  and  $22$ 

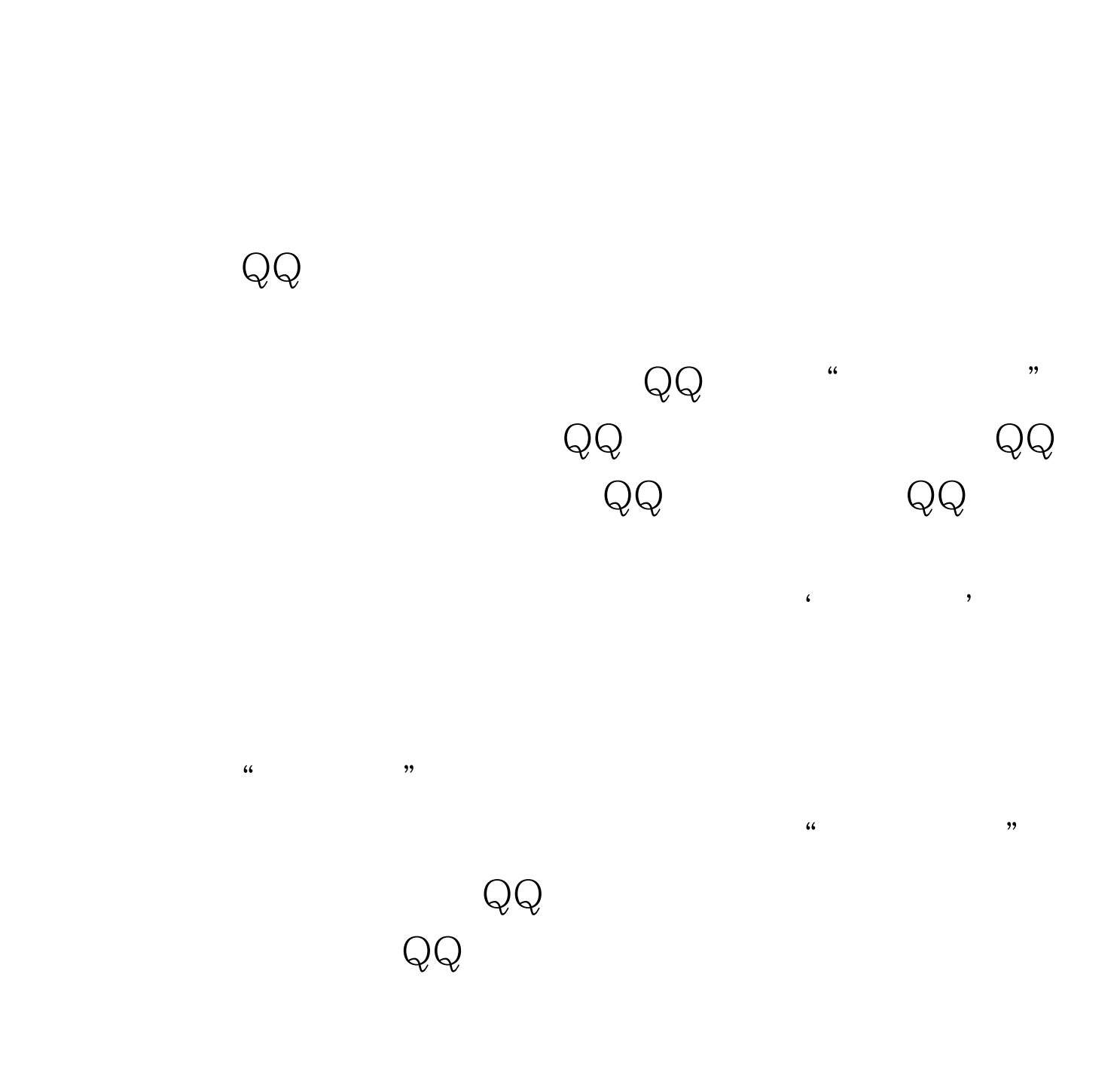

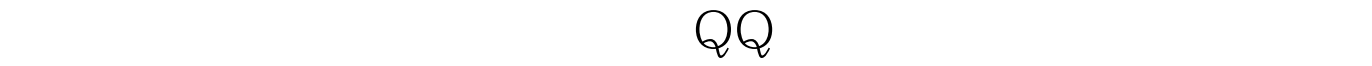

 $\begin{array}{lll} \bigcirc \mathsf{QQ} & \multicolumn{2}{c}{} & \multicolumn{2}{c}{} & \multic$ 

www.100test.com